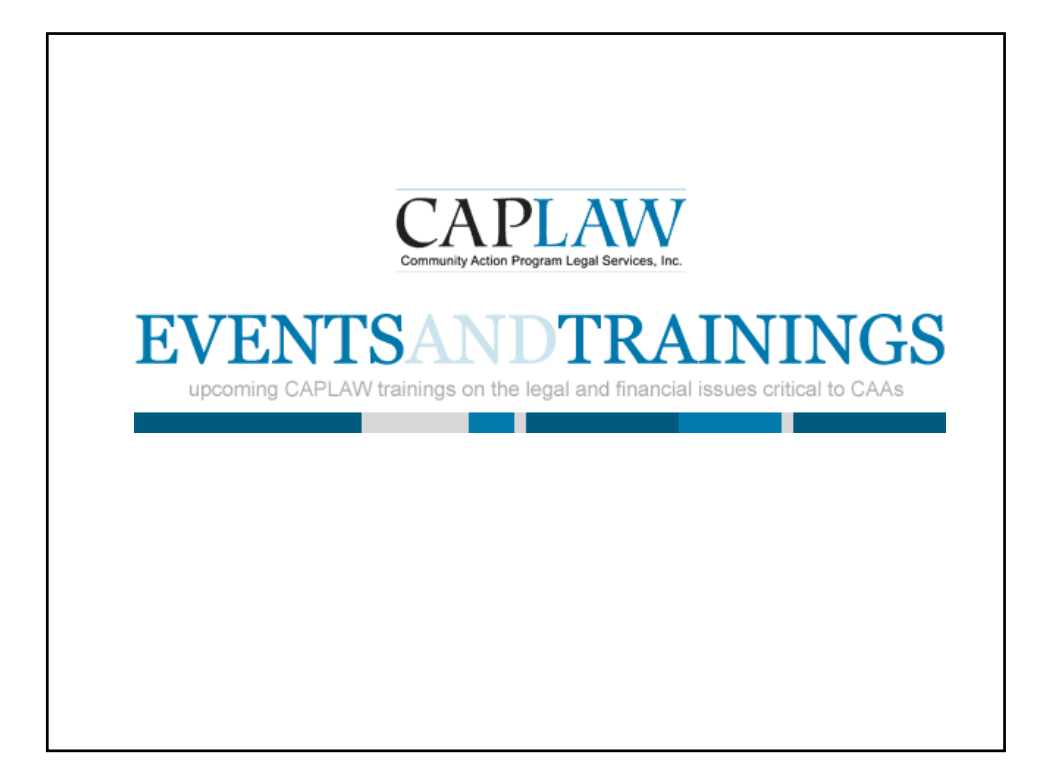

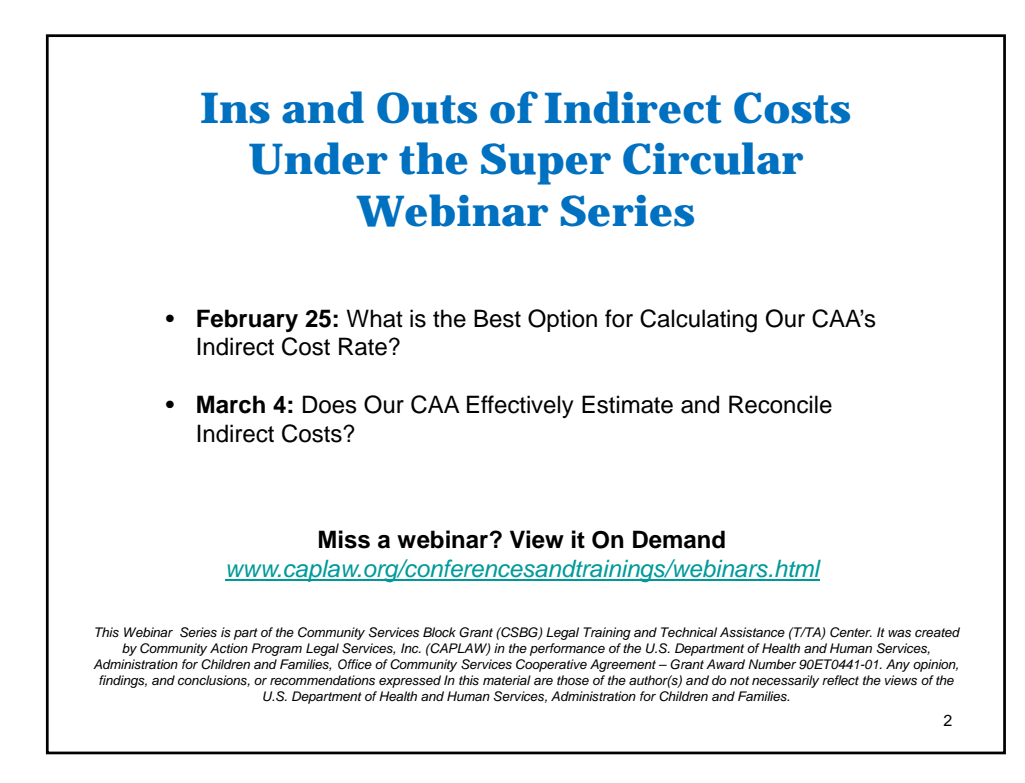

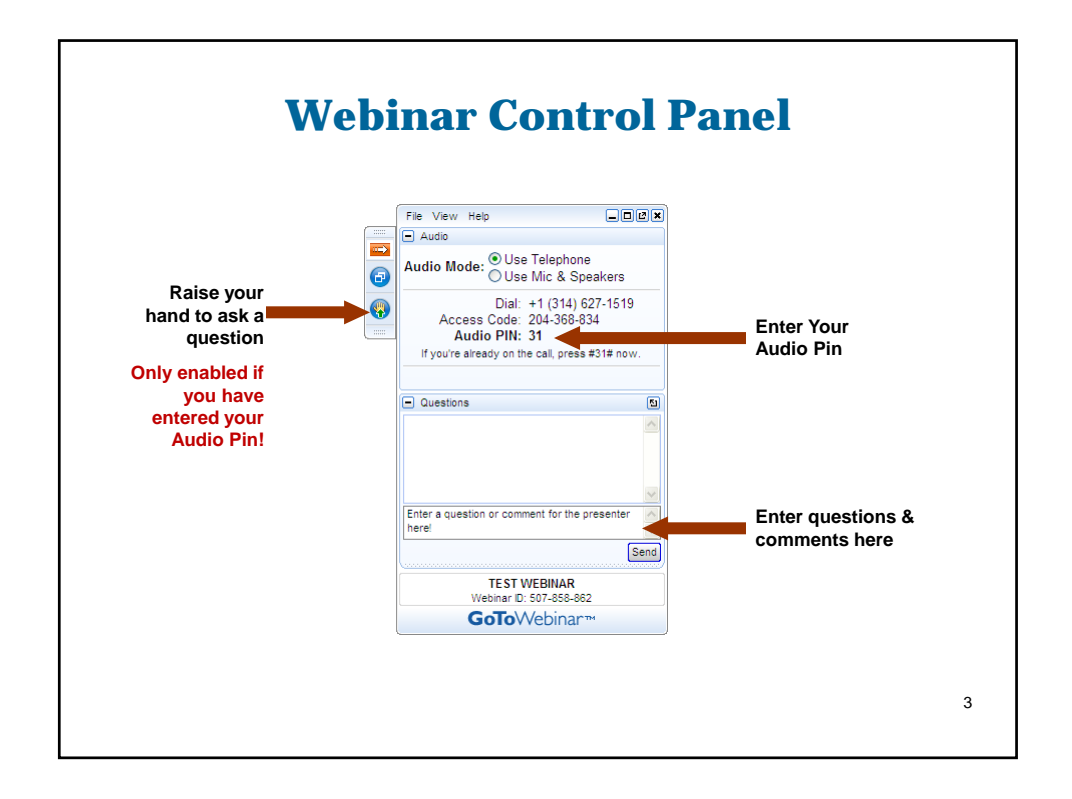

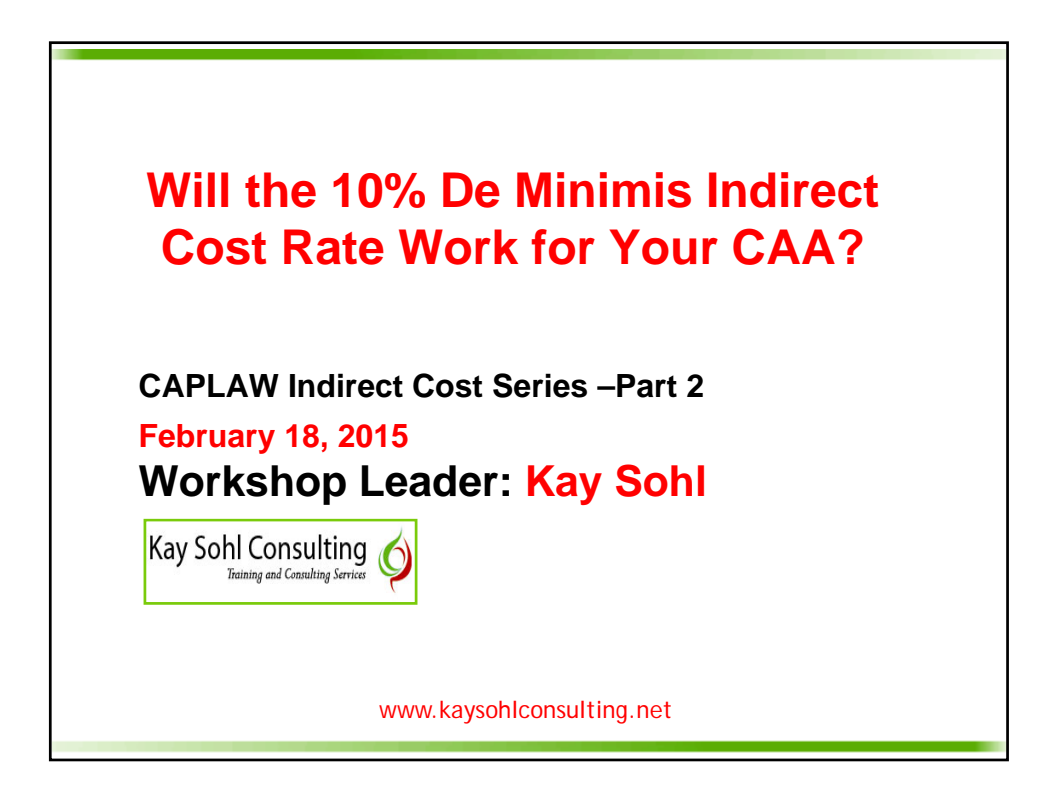

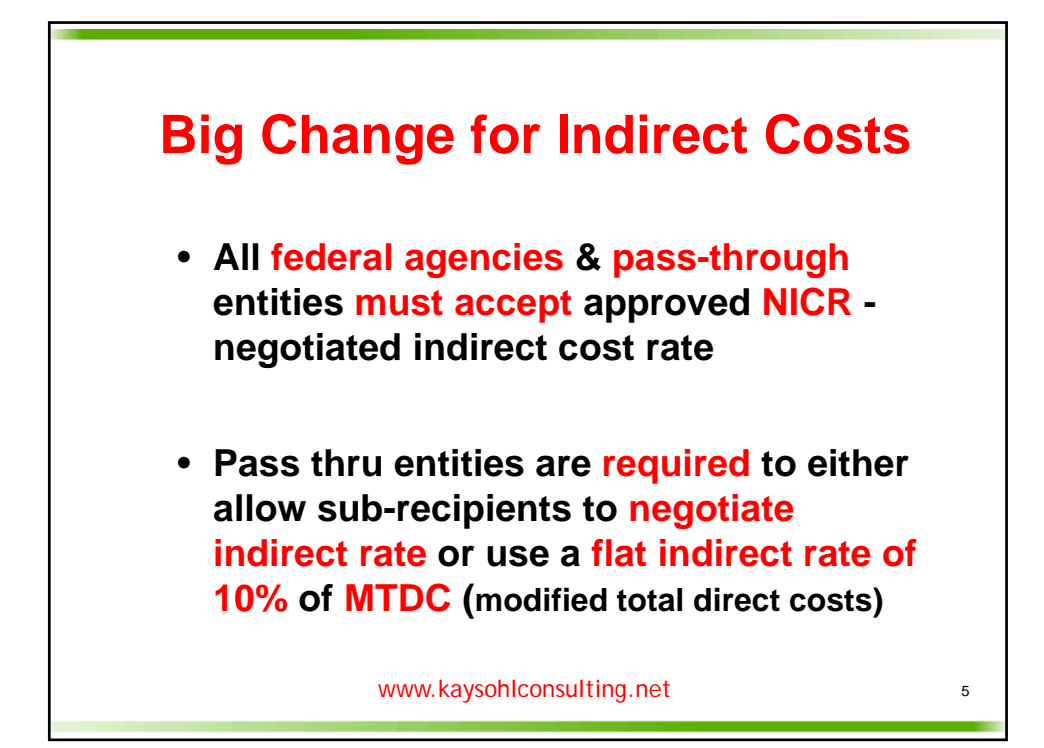

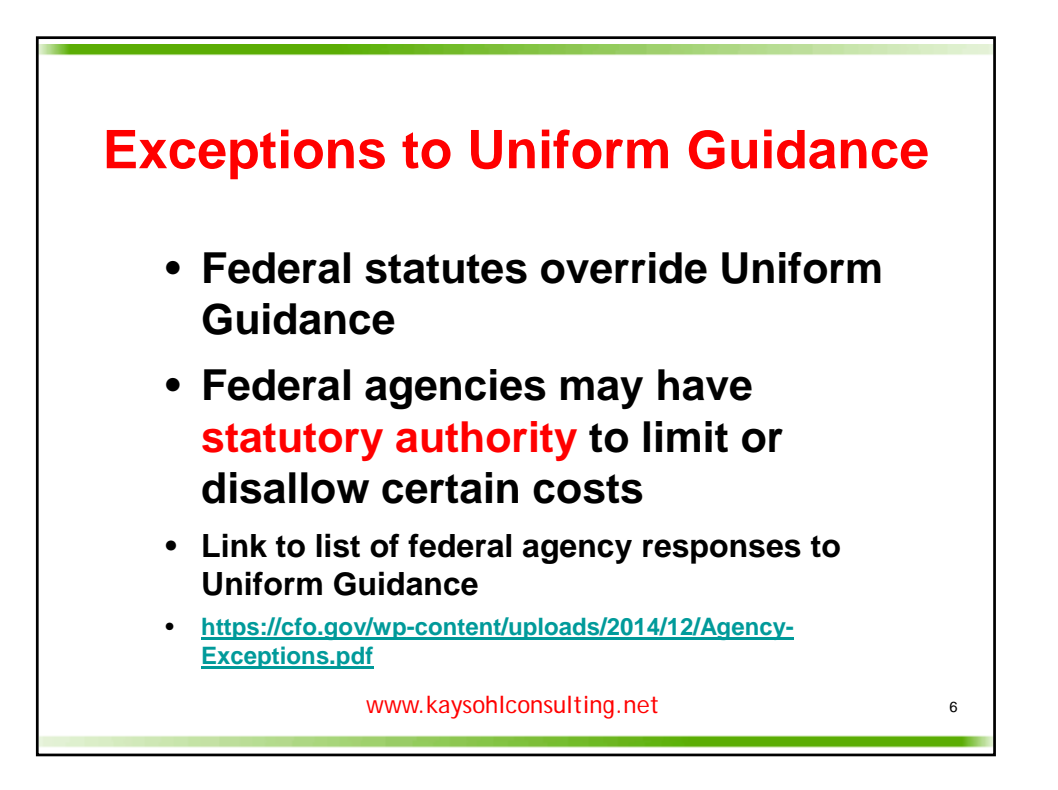

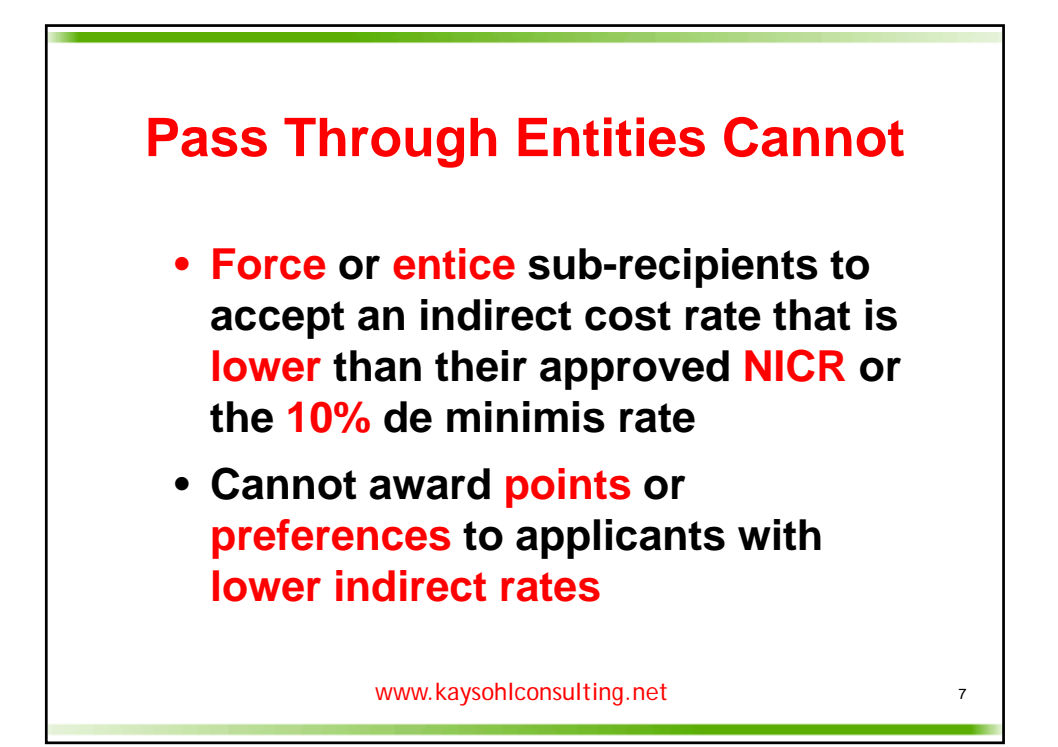

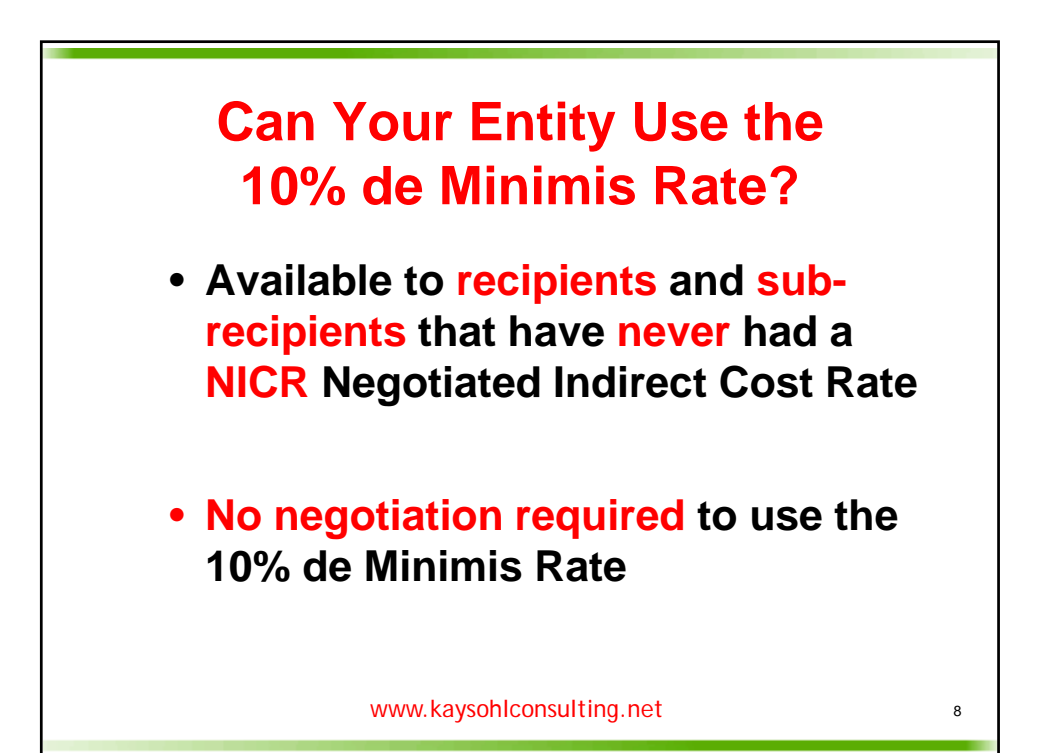

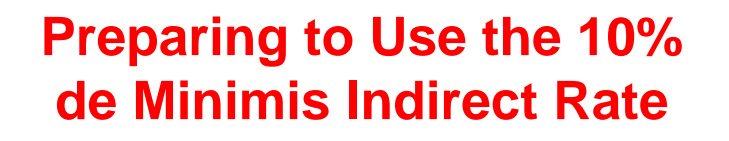

- **Identify your indirect costs**
- **Determine whether to include Facilities costs as well as Administrative costs in indirect category**
- **Create MTDC worksheet**

www.kaysohlconsulting.net

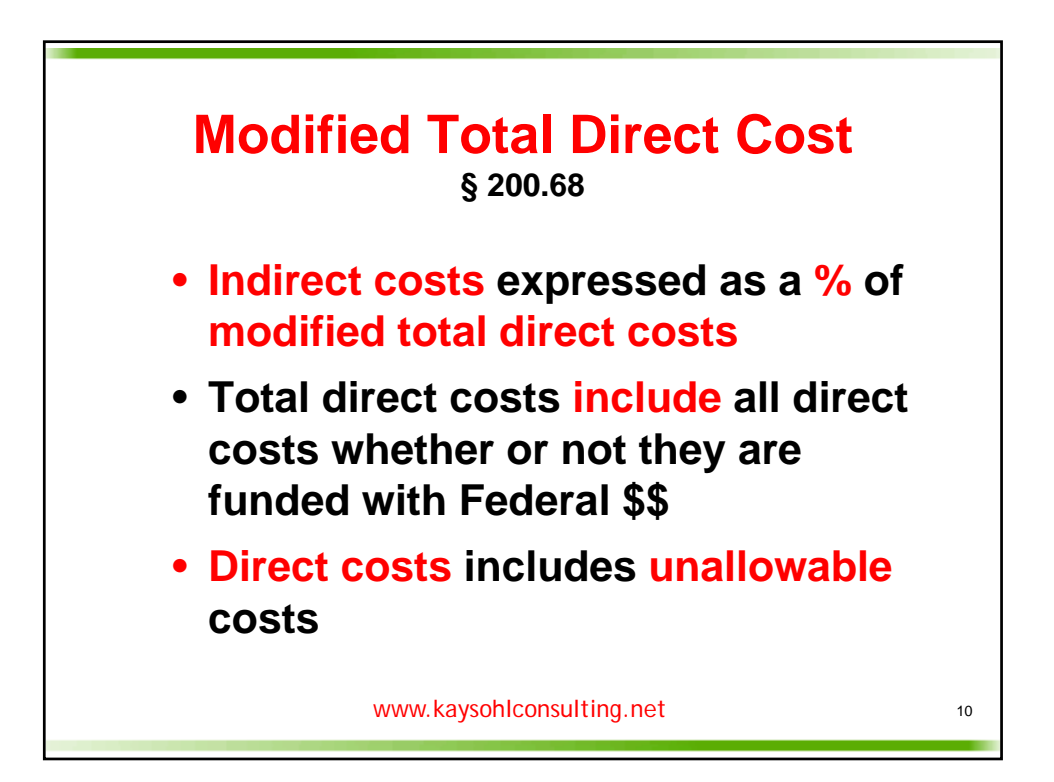

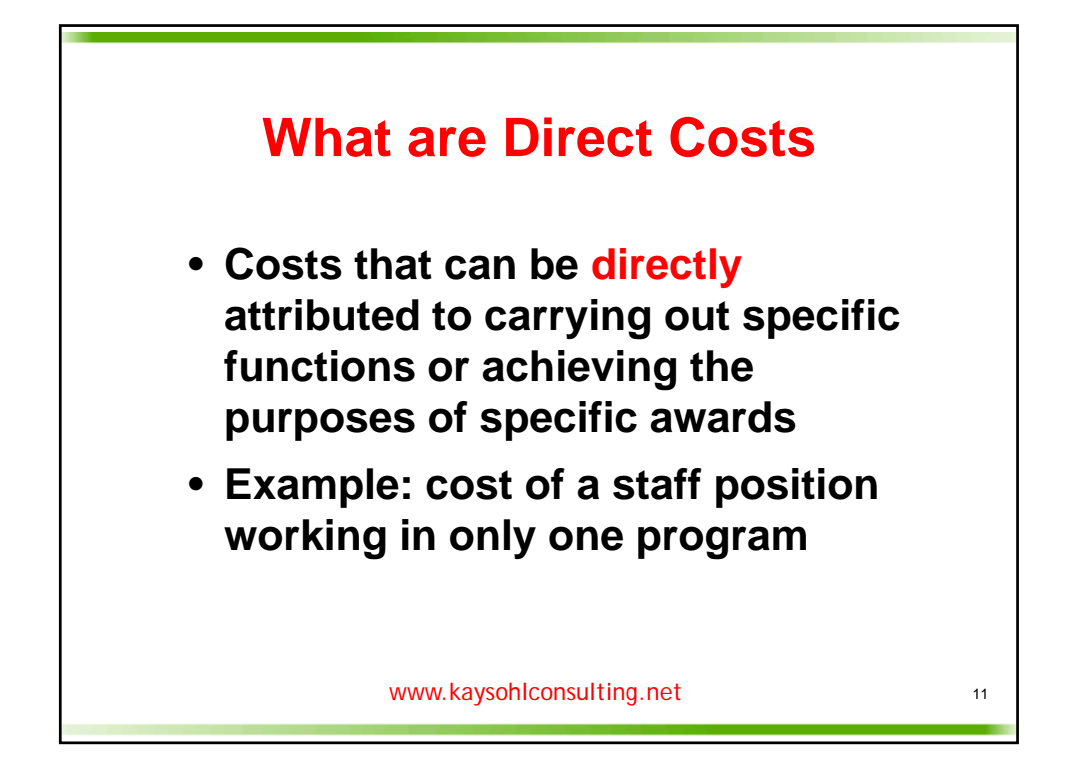

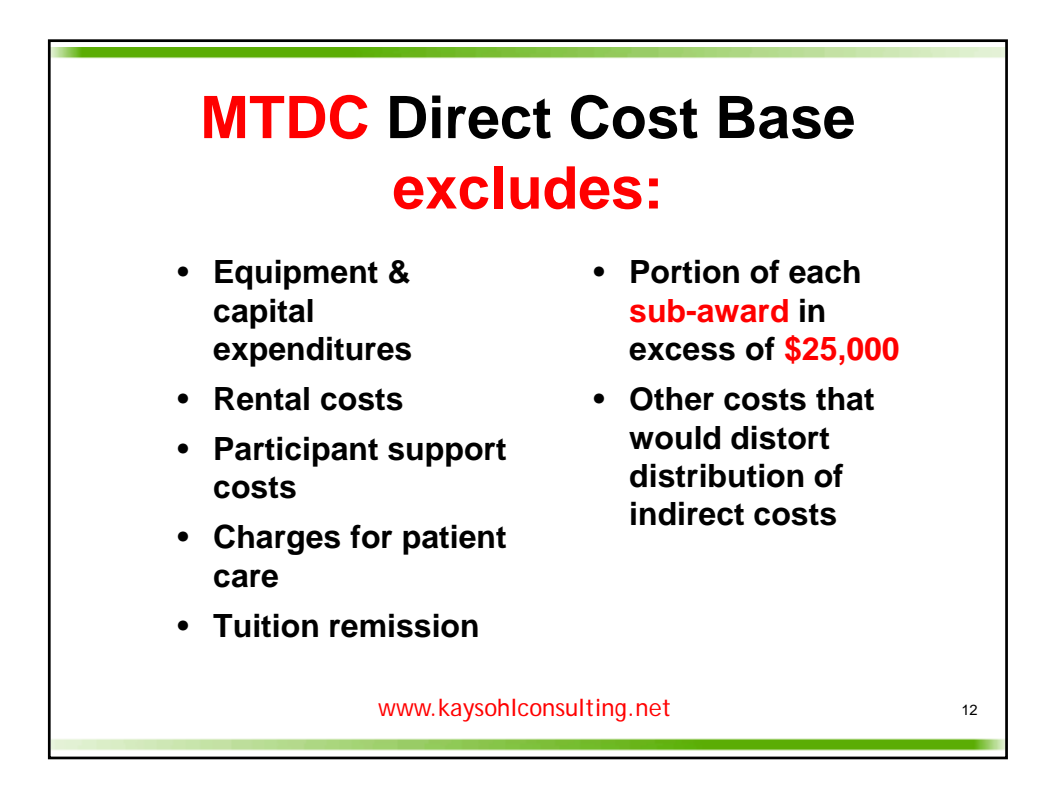

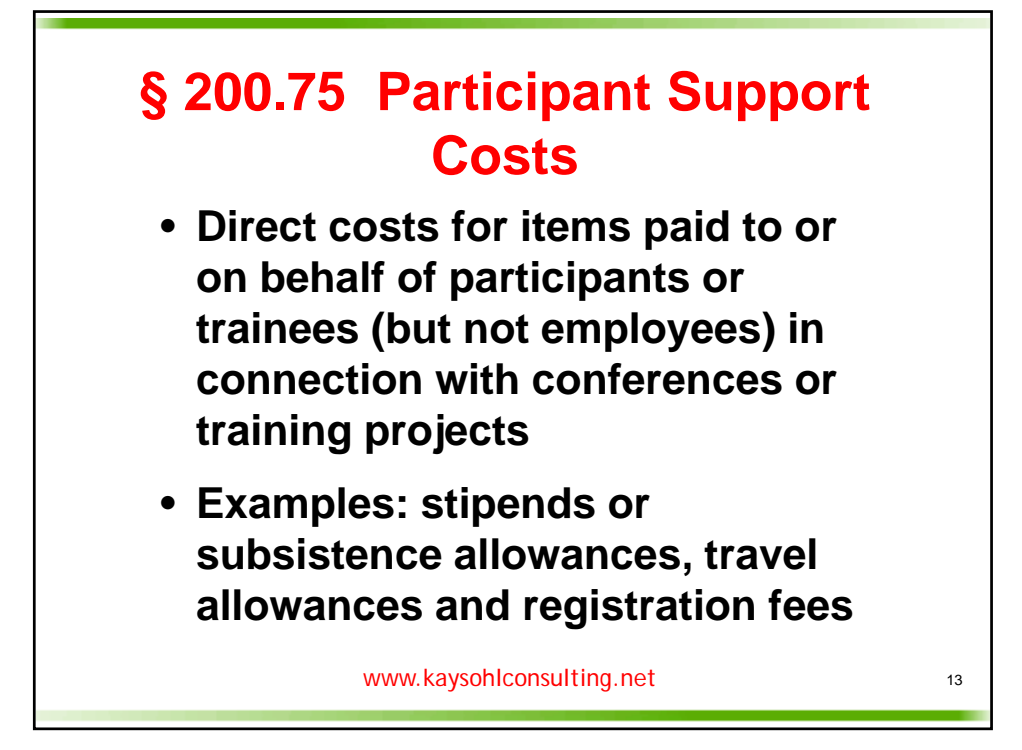

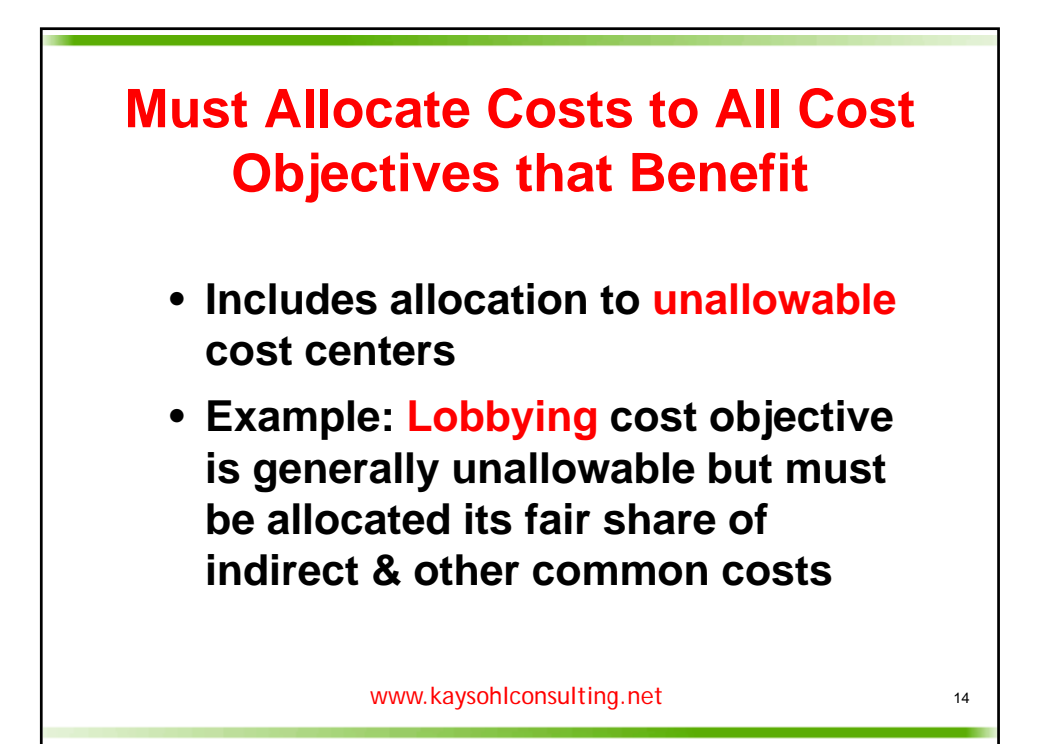

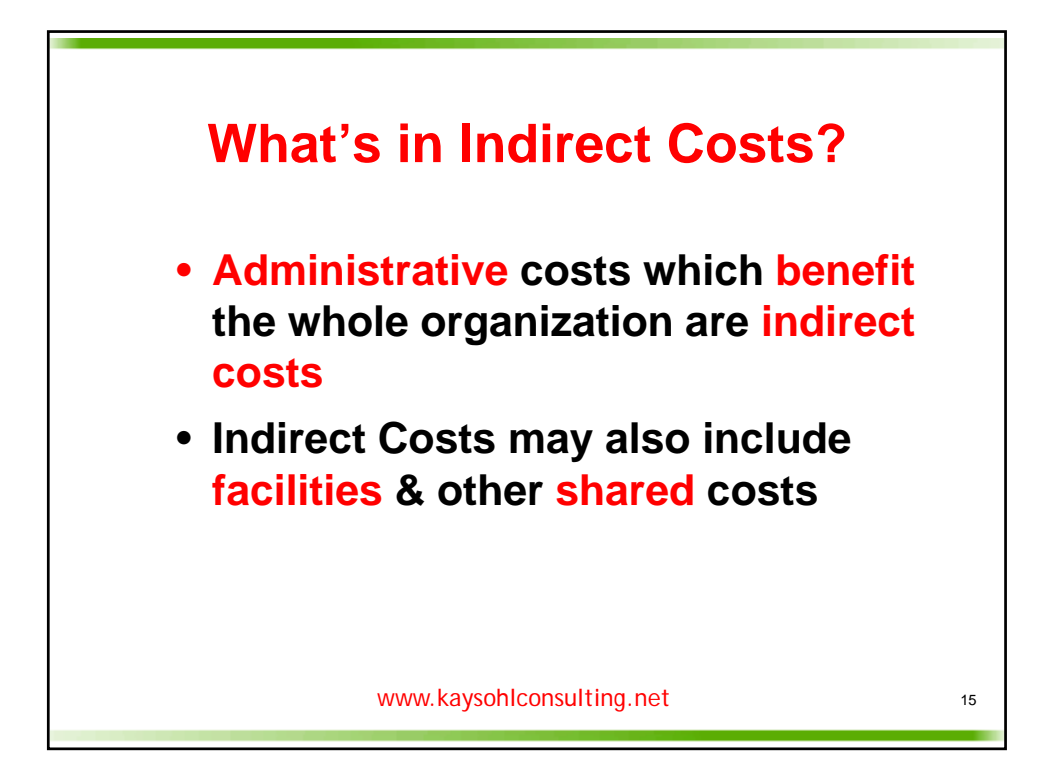

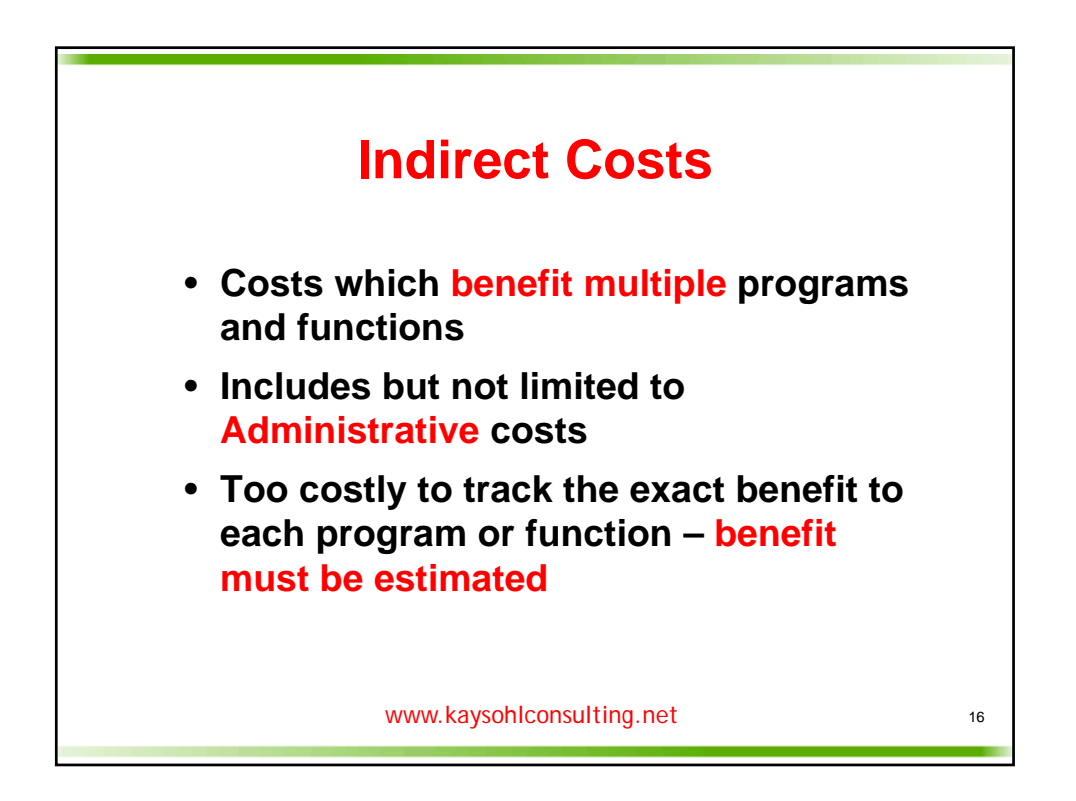

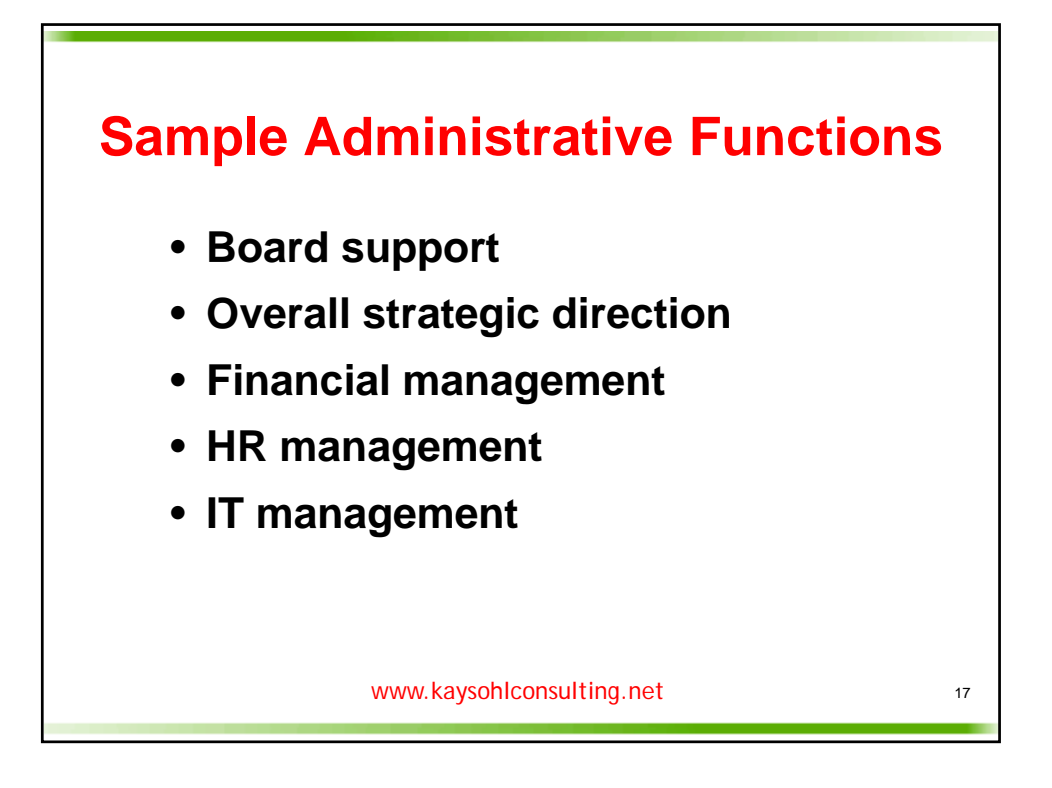

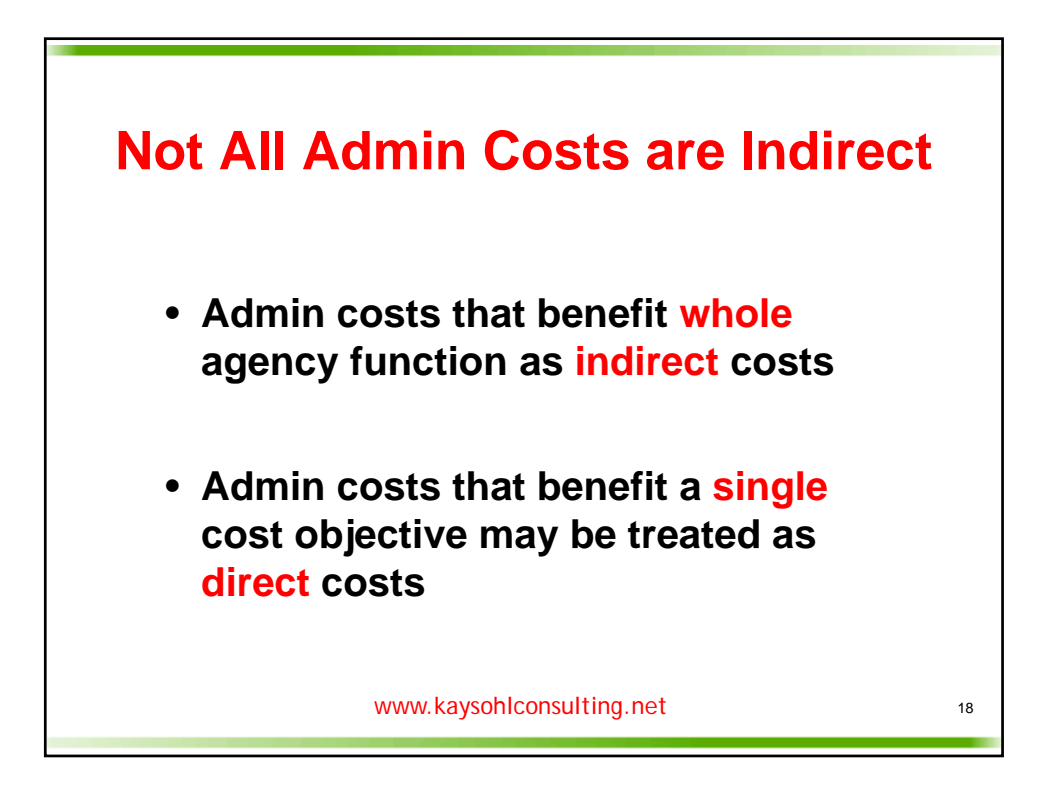

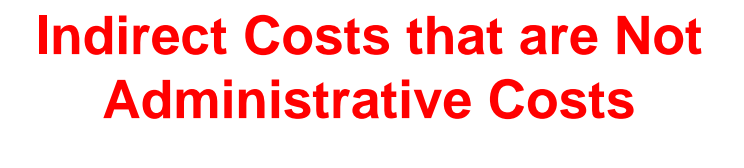

- **Facilities costs, phone systems, copiers, which benefit all cost centers can be treated as "indirect" costs**
- **Only the portion of these shared costs that are used to perform administrative functions are Admin costs – remaining shared costs are indirect but not admin**
- **Must define which costs are included in your indirect cost center to test the 10% rate**

www.kaysohlconsulting.net

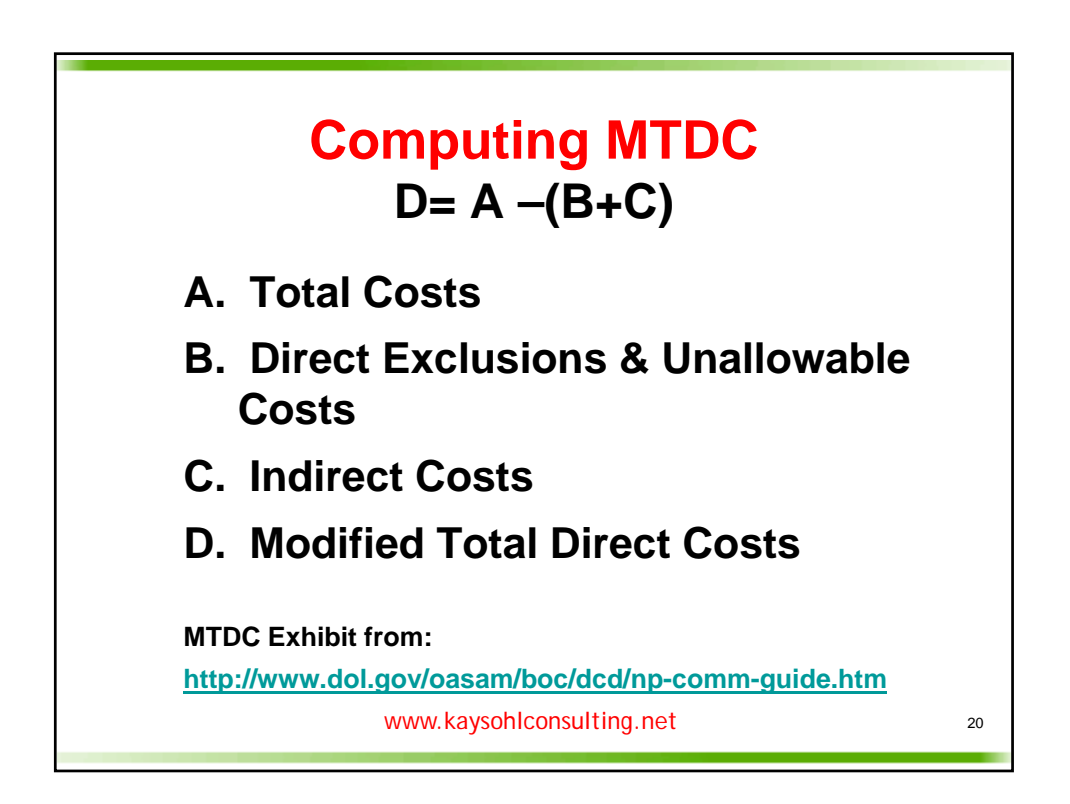

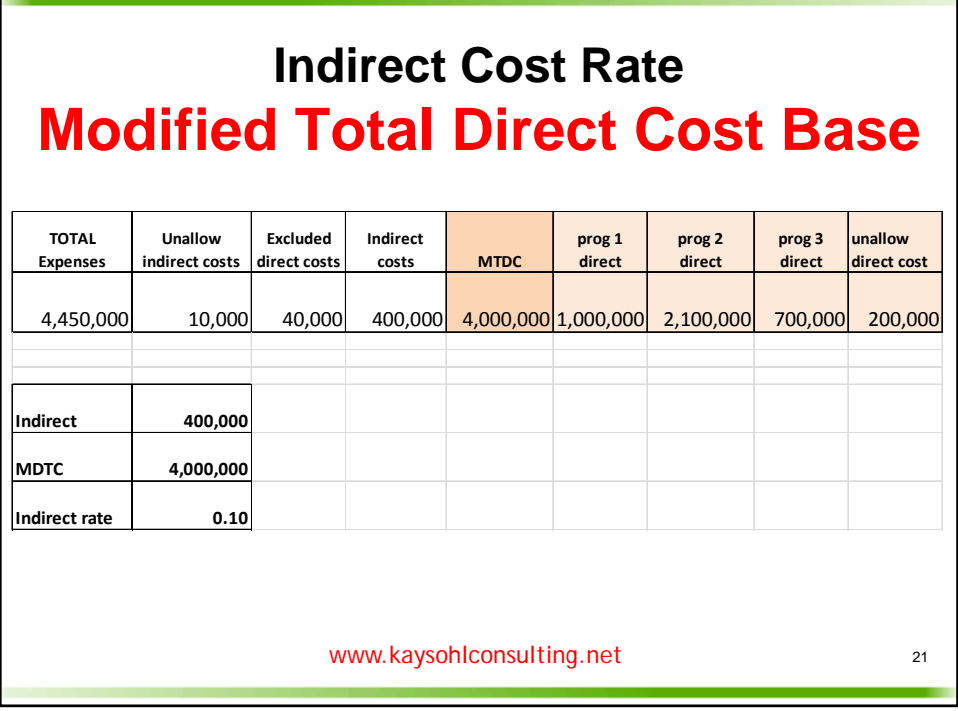

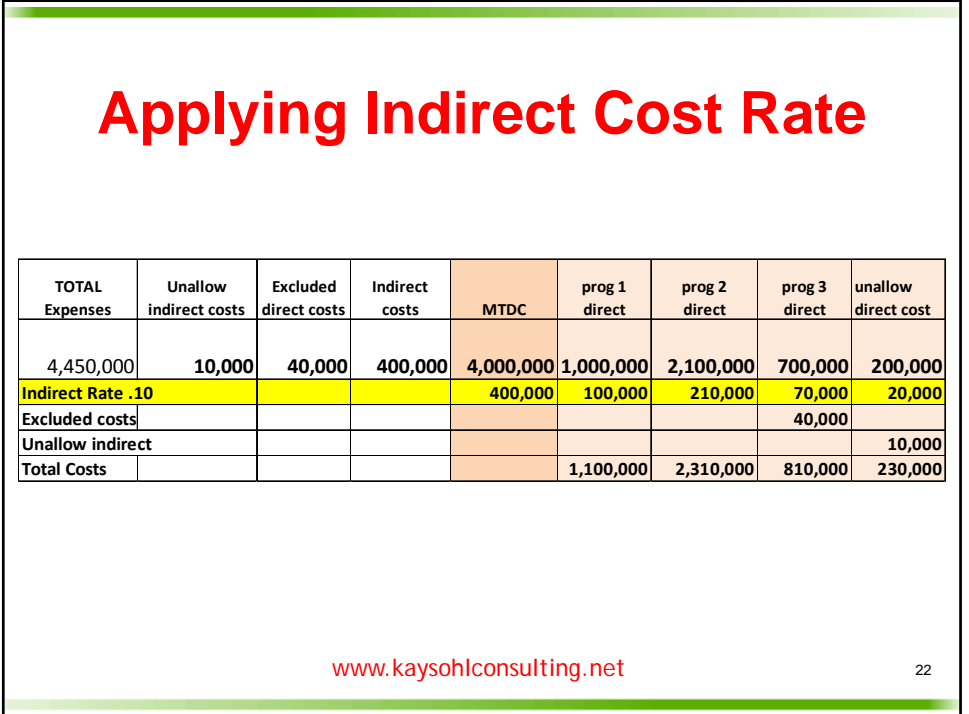

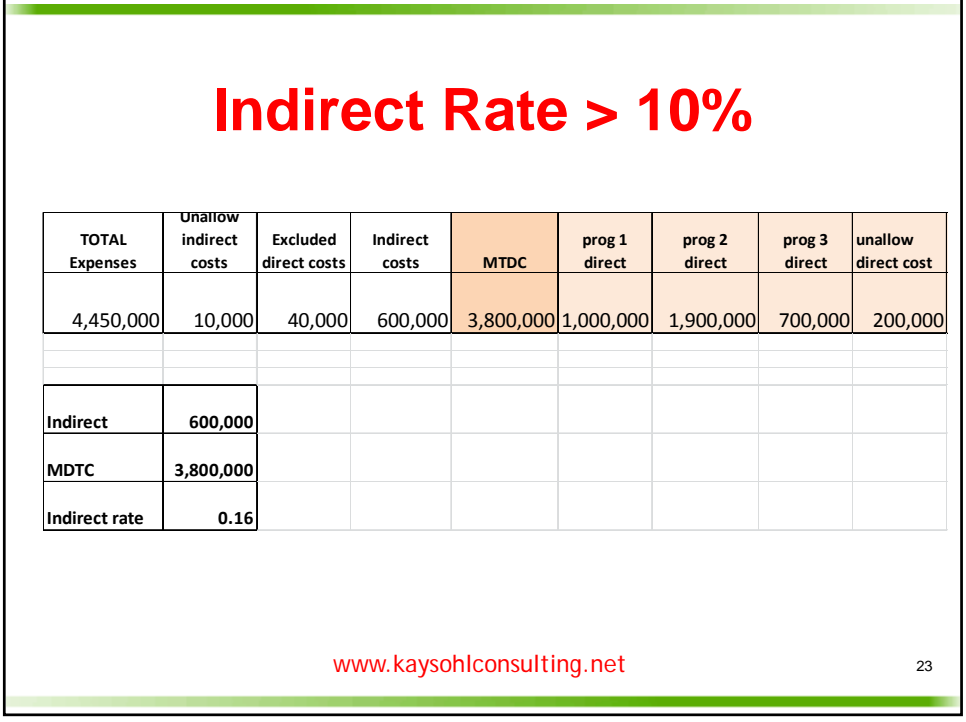

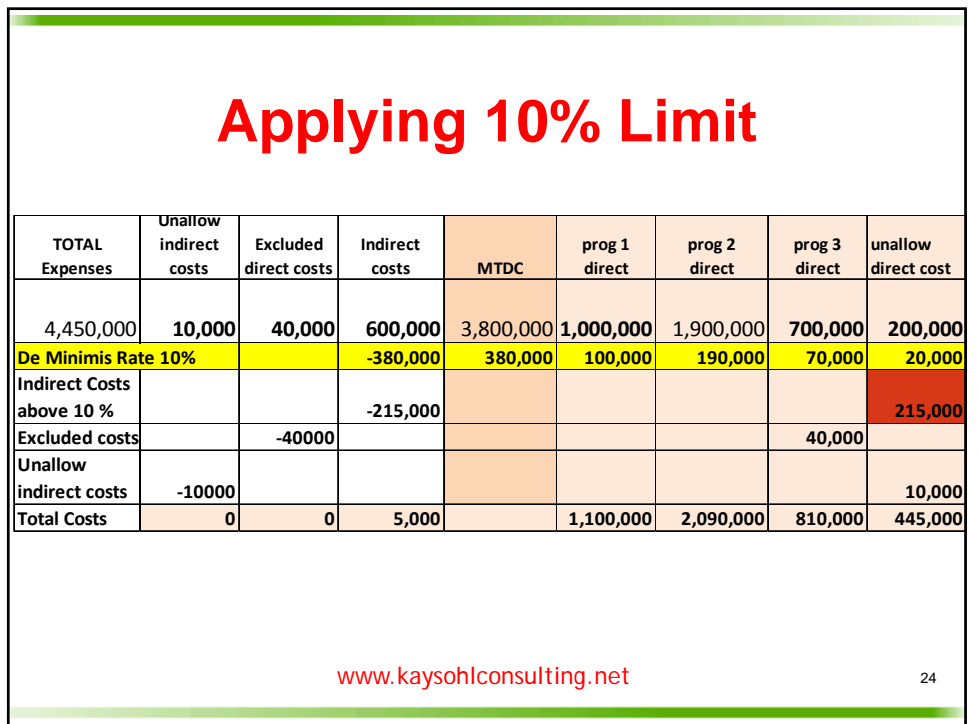

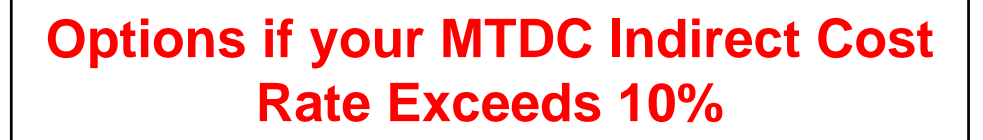

- **Obtain a negotiated indirect cost rate (NICR) = to your actual rate**
- **Identify indirect costs which can be redefined as direct**
- **Accept the 10% de minimis rate and identify unrestricted sources to cover the excess indirect costs**

www.kaysohlconsulting.net

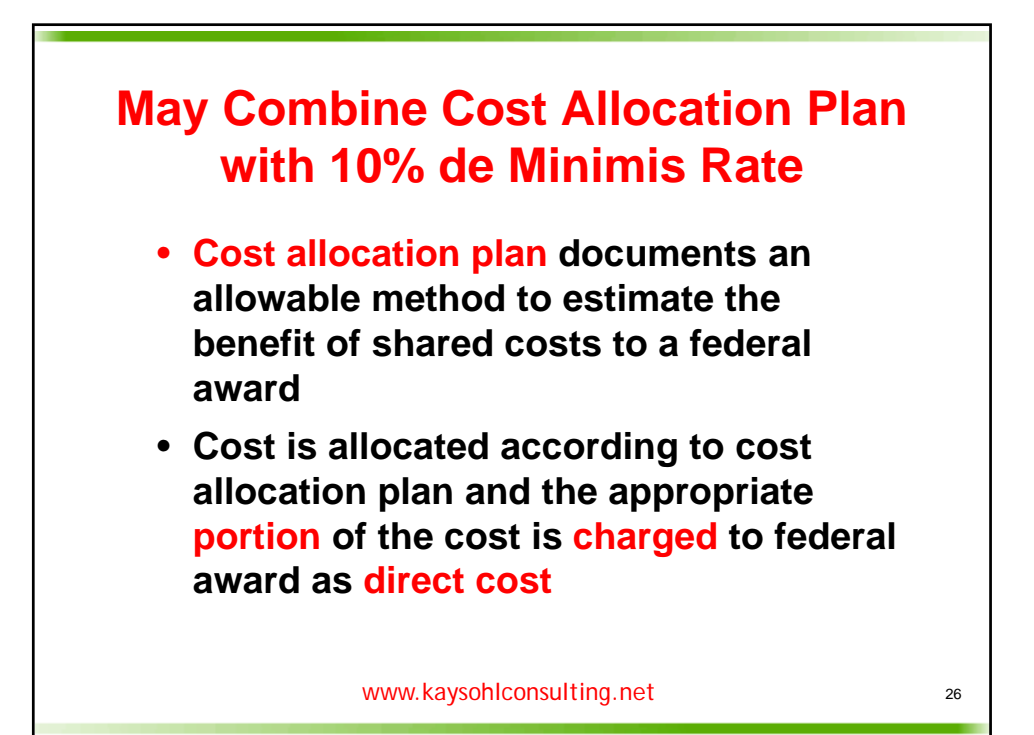

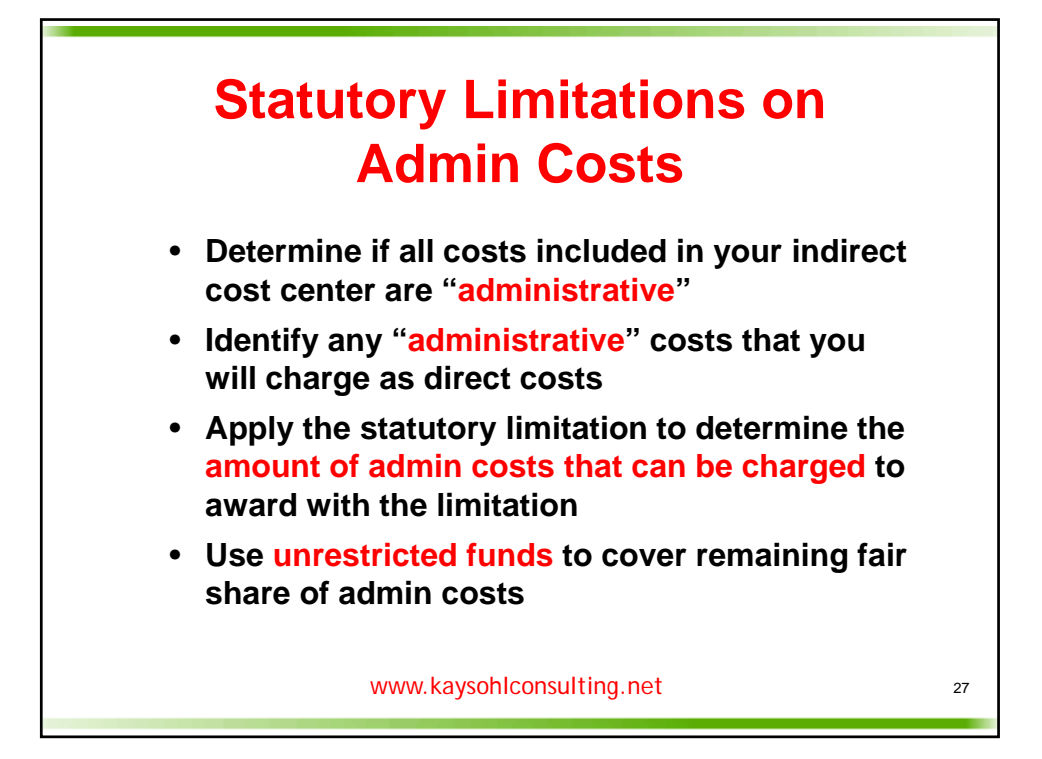

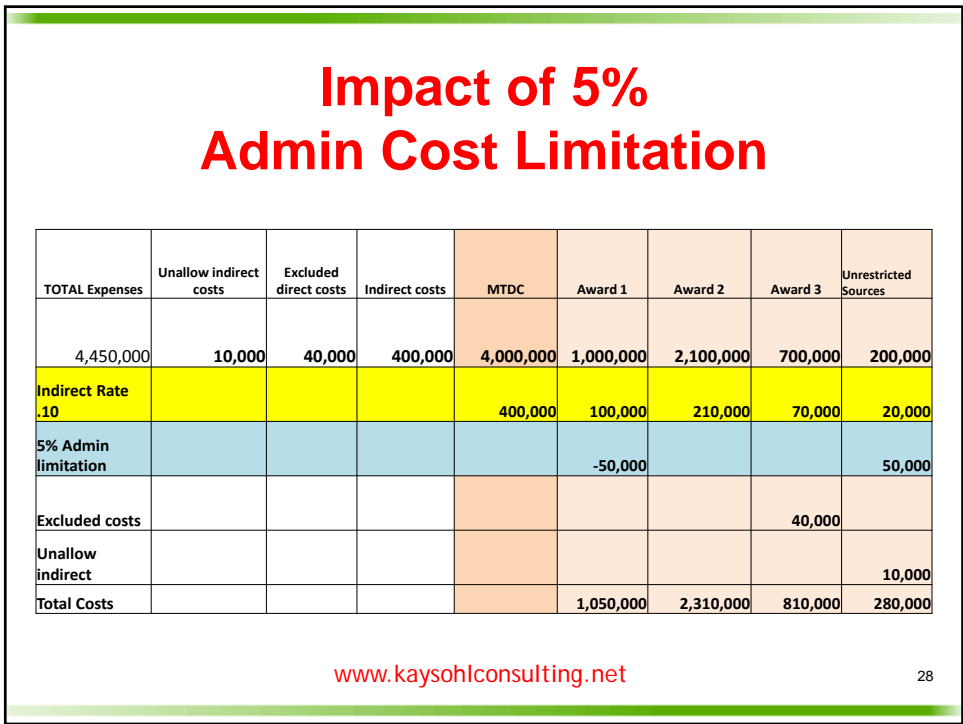

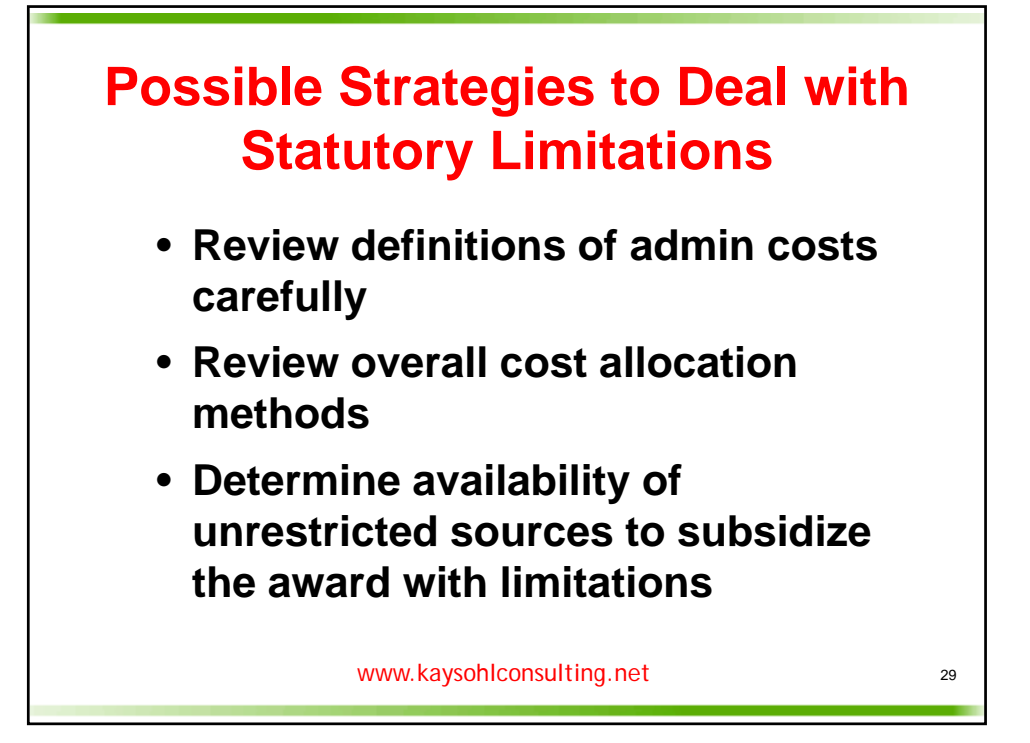

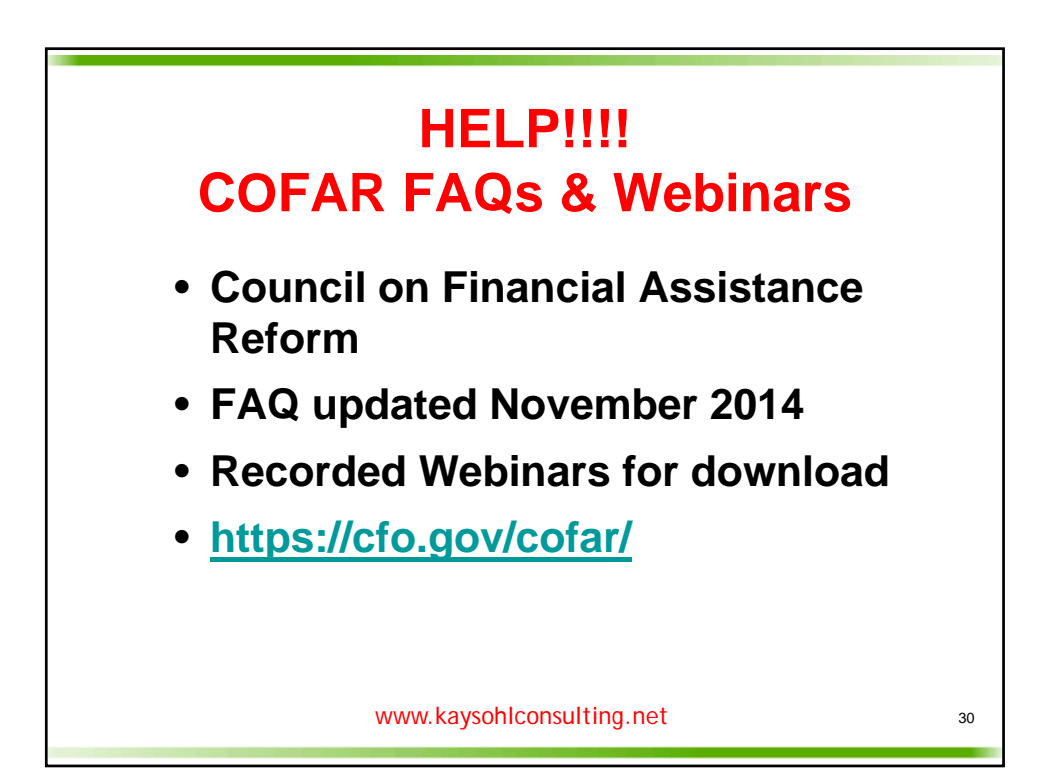

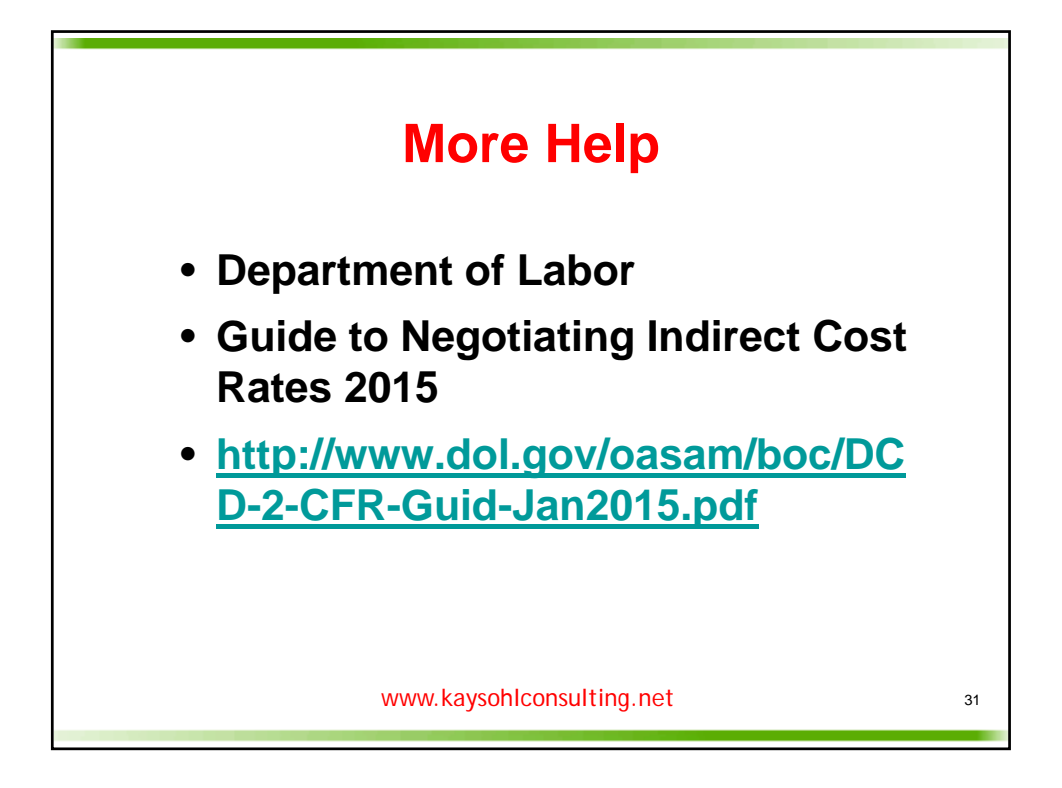

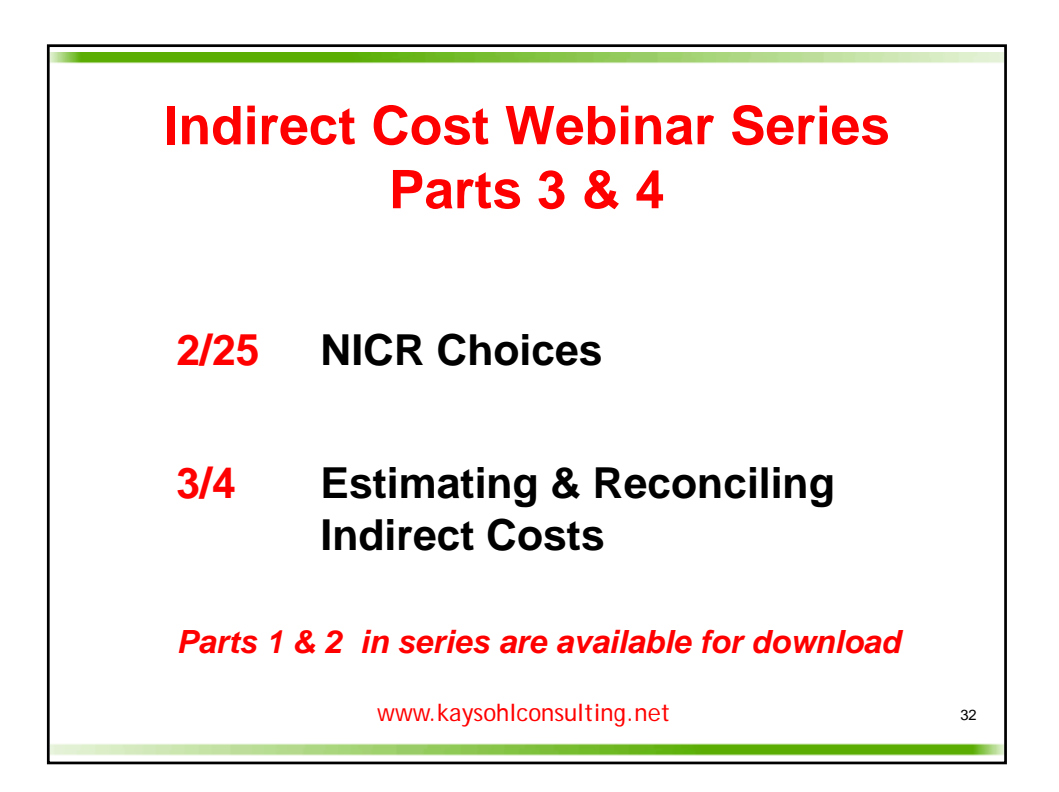

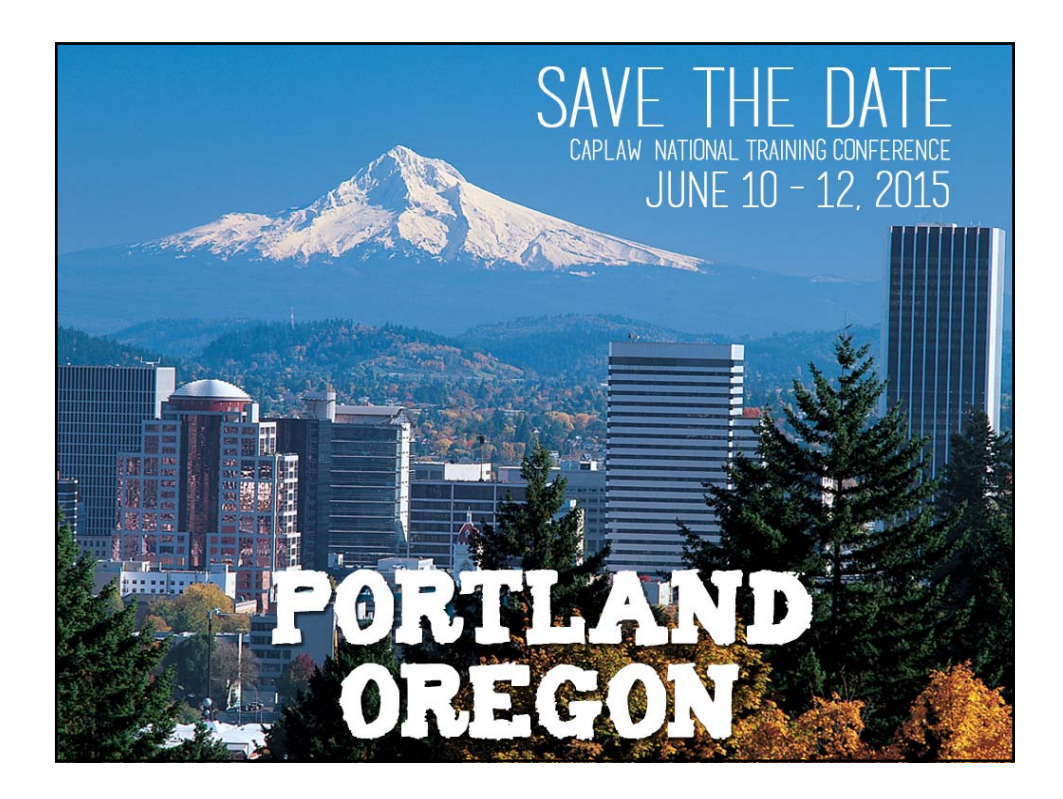

#### **MDTCIndirectIndirect Expenses** 4,450,000 4,450,000**TOTAL rateindirect Unallow** 4,000,000  **4,000,000 400,000** 10,000**costs 0.10 direct** Excluded **Excluded** 40,000**costs Indirect costs** 400,000 4,000,000 **MTDC** 1,000,000**1 direct prog** 2,100,000**prog 2 direct** 700,000**direct prog 3 unallow direct** 200,000 **cost**

#### Indirect Cost Rate Modified Total Direct Cost Base<br>Pase

# Applying Indirect Cost Rate

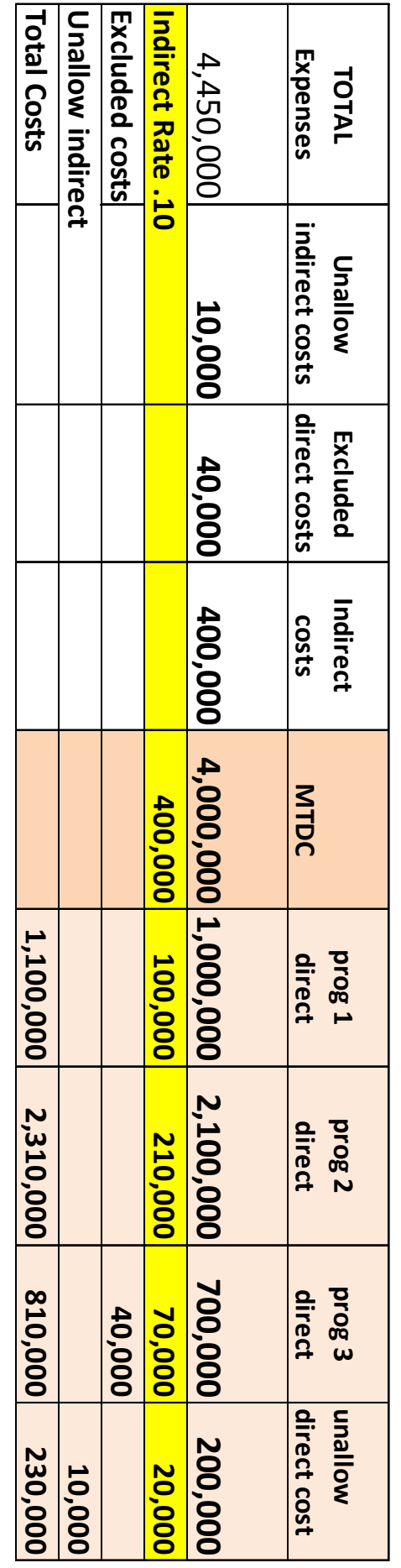

### Indirect Rate  $\vee$ 10%

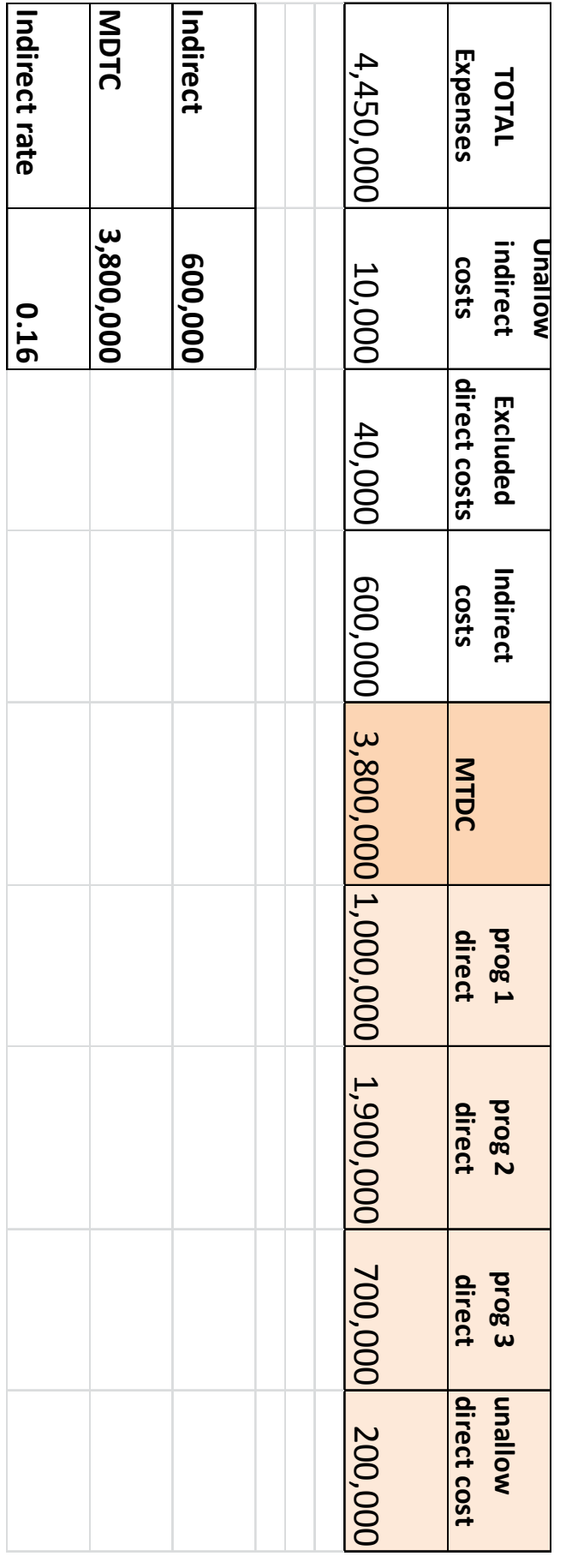

## Applying 10% Limit

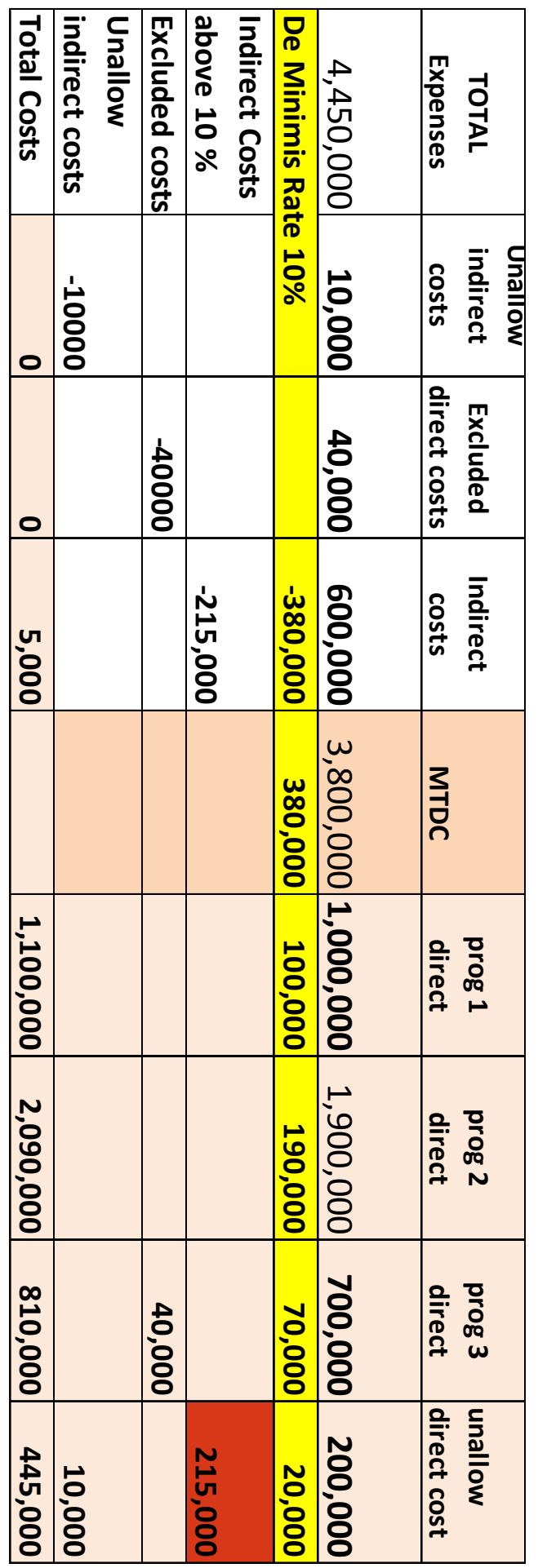

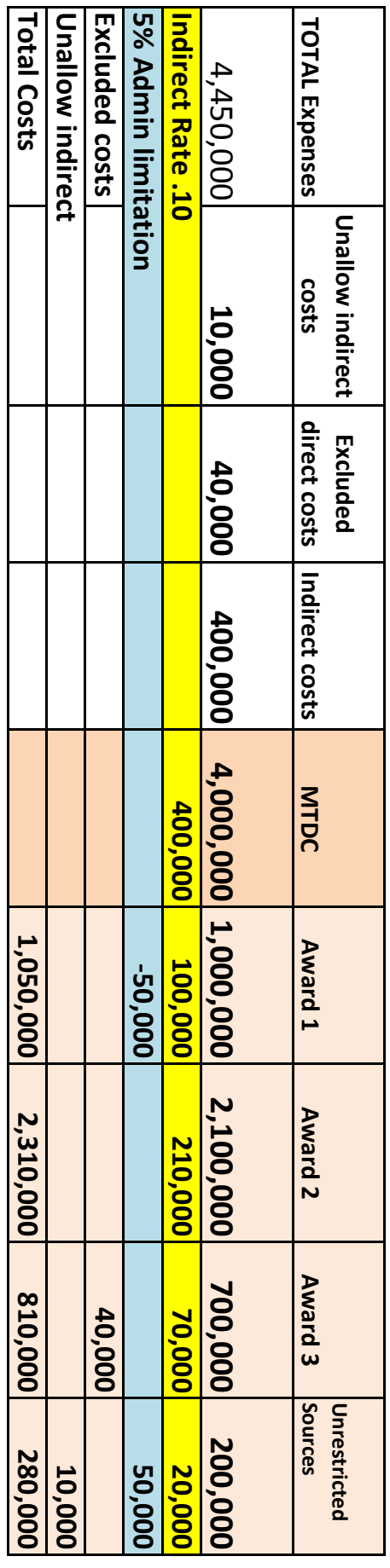